AGM Build Crack With Product Key (Latest)

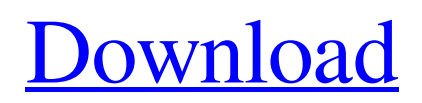

## **AGM Build Crack+ Free Download [32|64bit] 2022 [New]**

This application was originally developed for molecules that have a backbone consisting of only a nucleic acid chain and that do not require extended torsion potentials (e.g. \ref{LC:Torsion Pot}). Functions available in the AGM Build Cracked Version \begin{figure}[ht] \centering\includegraphics[scale=.65]{labels.pdf} \caption{Toolbar} \label{fig:Toolbar} \end{figure} \subsection{Design Tools} \subsubsection{Edit Nucleic Acid Chain} \begin{itemize} \item[Edit Nucleic Acid Chain:] Allows the user to enter the structure of a nucleic acid chain. The user can change the base type using a drop down menu and can alter the position of the bases using buttons on the toolbar. The toolbar contains three buttons that allow the user to rotate the structure as a whole (\url{ and to flip the base orientation (\url{ \item[Edit 2D Base Pair Strand:] Allows the user to input two nucleic acid chains and allow them to be lined up side-by-side. If the adjacent nucleic acid chains are known to share a base pair, a base pair connector will be automatically generated. The user can also enter the base pair angles using buttons on the toolbar. \end{itemize} \subsubsection{Add Atom Types and Partial Charges} \begin{itemize} \item[Add Atom Type:] Allows the user to manually enter and associate atom types to the selected backbone atoms. The atom types include the usual atom types (e.g. a C atom) as well as specialized atom types (e.g. an adenine molecule) \item[Add Atom Partial Charge:] Allows the user to manually input and associate partial charges to the selected backbone atoms. The user can enter partial charges using the standard Gromacs protocol for defining the atom type (\ref{LC:PartialCharge\_Protocol}). Partial charges are also available for atom types that have a formalism for

### **AGM Build Patch With Serial Key Download**

AGM Build Crack (Atomic Graphics Module Builder) is a suite of programs designed to allow fast, easy, and accurate construction of small molecule models for molecular dynamics (MD) and molecular mechanics (MM) simulations. AGM Build Crack Mac uses a multiscale approach for molecular modeling: The molecular structure is represented in the form of atom-pair graphs for MM and dihedral angle constraint graphs for MD. These graphs can be created from a number of programs, such as Open Babel, QM-Packer, Q-Chem, Gaussian, MM2 and AutoDock. The free version of AGM Build 2022 Crack contains a set of programs to prepare model coordinates and energy files for MM and MD simulations. AGM Build Crack Keygen includes the AGM Build Graph Editor - An interactive graphical program for the creation, editing and preparation of models for MD simulations and the AGM Build Visualizer. The AGM Build program suite can be downloaded from System Requirements: Windows OS Version 10.0 128 MB RAM 3 GB disk space See also Molecular modeling Molecular dynamics simulation Molecular mechanics External links AGM Web page AGM Build description Molecular modeling Molecular dynamics Category:Molecular modelling softwarePages Monday, September 12, 2010 Interview with the Author ~ Lisa Bracker Interview with the Author ~ Lisa Bracker We've had a long and wonderful week…as we celebrate the Writing Life at the Horse Sense Texas conference. (Did you stop reading for a moment there? And how could you not?!?) Now that we're all recovered, we're busy making connections and making plans for our next adventure. Here's a sneak peek of what we might be planning for our next week. We're interviewing Lisa Bracker, a writer who has published a handful of commercial and indie novels, and who is the Queen of Post-It Notes on Amazon.com. Her book The Writing Life Workbook (Random House/MacMillan) is still available from Amazon. She has published many articles in a variety of magazines and newspapers. She co-hosts The Writing Life Podcast with Cassandra Cowan, and The Written Word, an hour-long weekly radio program about writing. She writes the blog "Beneath the Embrace,� 09e8f5149f

### **AGM Build**

Data Types: - coordinate.xyz files, can also import igloo files and Gromacs syntax - mtop files for PDB models from mtop output files for molecular dynamics simulation in trajectory format Generators: - coordinate files can be generated from.xyz,.pdb and.inp files by using mtop - mtop files for creation of Gromacs files and trajectories - atom types and charge files can be generated from.pdb files - igloo files can be generated for use with Gromacs Input: - files and directories for searching and creating files - definitions of which atom types are to be used Design: - changing the names of existing atoms, or adding new ones - changes in the id, type, charges, positions and bonds of existing atoms - introduction of new molecules ability to associate atoms in a molecule New: - hoover - distribute charges - encode charges - exit with default trajectory if changes have been made Package: - mac (archive) - windows (zip) - linux (tar.gz) License: - GNU General Public License version 3 or later McBRI - J. L. J. Sanders and M. Villa (2015). Contact: - Email: mcbridevicesoftware@gmail.com Description: McBRI is an application that was designed to be a simple way of creating a paper model for an electron microscopy (EM) movie. It is also designed to be a general purpose application for the preparation of an EM movie. McBRI is primarily targeted at biologists, although it is possible to prepare an EM movie with a minimal amount of experience with other computer programs such as 2dmodeller and Gmod. McBRI is designed to be used in conjunction with the following software: - 2dmodeller ( - Gmod ( - Gctf ( McBRI Description: McBRI is written in Python and uses modules from the 2Dmodeller development version 3. There are no significant changes between versions 2 and 3. Data Types: - pdb files for 2

### **What's New In AGM Build?**

# **System Requirements For AGM Build:**

Up to 64-bit Windows 8GB RAM 10GB HD space 300 MB free disk space Broadband Internet connection Internet connection required 1. Insert your game disc and power on your TV with the disc in. 2. Select the Remote Controller menu, then select the Control List Menu. 3. Select the title that you wish to view the Streaming Guide for. 4. Select the Streaming Guide button to the right of the name. Caution: The game disc and streaming guide files are

Related links:

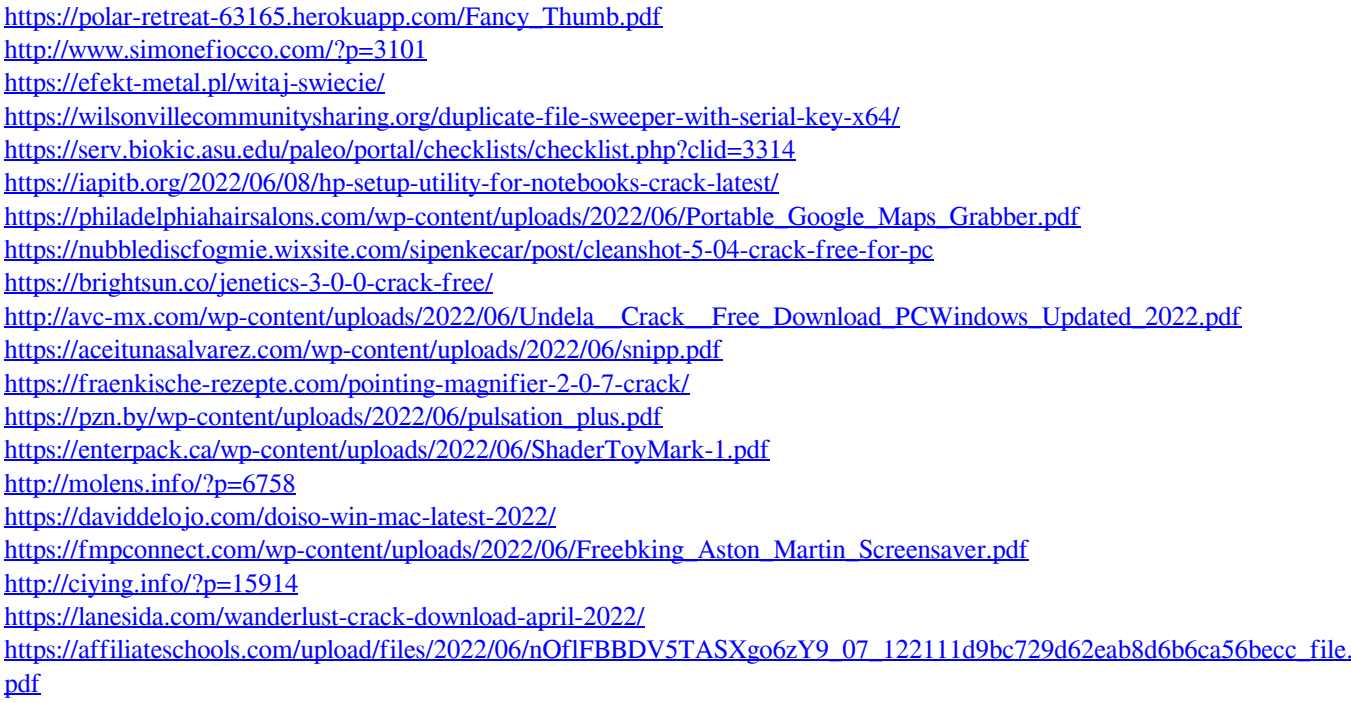